# Package 'glancedata'

November 23, 2019

<span id="page-0-0"></span>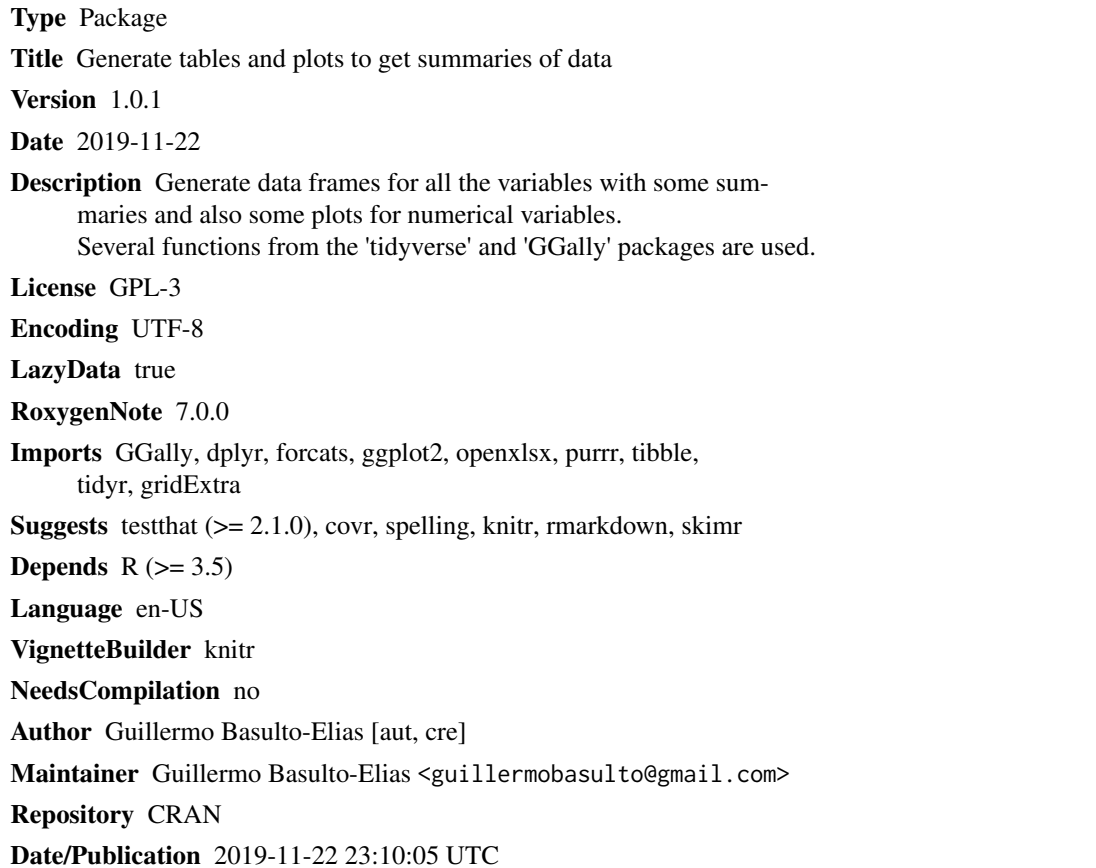

# R topics documented:

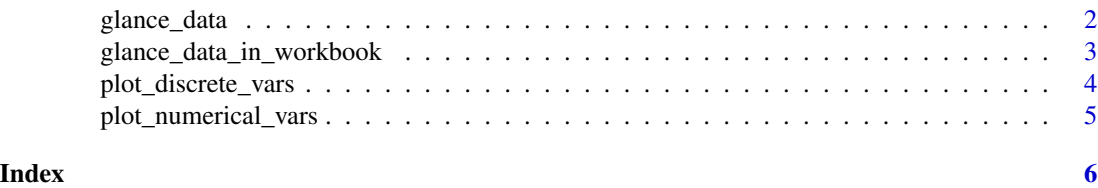

<span id="page-1-1"></span><span id="page-1-0"></span>glance\_data *Glance Data*

#### Description

Provides a summary of data with the the following columns:

name Name of the column.

- type Type of the column, equal to "numerical", "logical", "factor", "categorical", or "NA only".
- distinct\_values Count of distinct values. It ignores NA values. Thus, if a columns only has NAs, then the value of this field will be zero.

minimum Minimum of numerical columns excluding NA values.

median Median of numerical columns excluding NA values.

maximum Maximum of numerical columns excluding NA values.

mean Mean of numerical variables. It ignores NAs.

sd Standard deviation of numerical variables. It ignores NAs.

na\_proportion Proportion of NAs.

count Tally of values if the column has 5 values at most. This value (5) can be modified with the parameter limit2tally.

sample\_values Sample of (different) values in each column.

#### Usage

glance\_data(x, limit2tally = 20)

#### Arguments

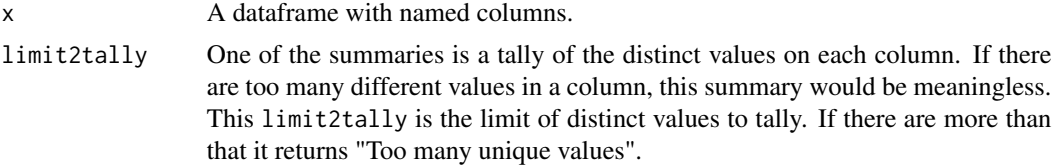

#### Value

A tibble.

# Author(s)

Guillermo Basulto-Elias

#### Examples

glance\_data(iris)

<span id="page-2-0"></span>glance\_data\_in\_workbook

*Export glance data to Excel Workbook*

# Description

It is similar to [glance\\_data](#page-1-1) but instead of creating a single dataframe, it creates a list of seven dataframes:

all Same output as [glance\\_data](#page-1-1).

summary A tally of columns by type. A dataframe with two columns: column type and count.

all\_nas Summary of columns with only NAs.

single\_value Summary of columns with a single value besides NAs. It might be numeric or character.

binary Summary of columns with two values besides NAs. It might be numerical or categorical. numerical Summary of all numerical columns when there are more than two possible values.

categorical Summary of all categorical columns when there are more than two possible values.

#### Usage

```
glance_data_in_workbook(dataframe, filename = NULL, limit2tally = 20)
```
#### Arguments

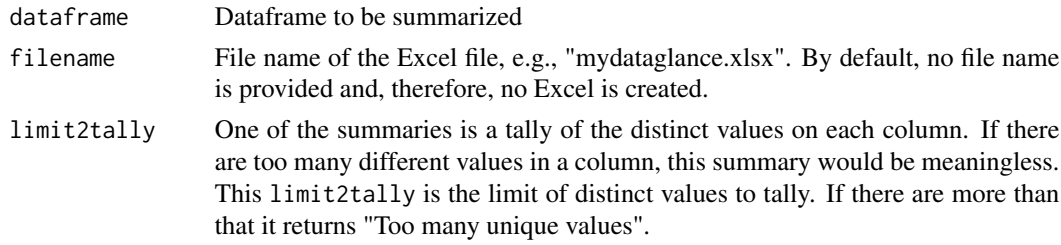

# Details

If a XLSX file name is provided, it will create a file with seven sheets, corresponding to the seven dataframes above.

Finally, the last elements of the list (and the last five sheets if the filename is provided), are disjoint. That is, if a the summary of a column is included in "binary", it will not be included in "numerical".

### Value

A list

# Author(s)

Guillermo Basulto-Elias

#### Examples

```
## Create a list of dataframes. If you provide the `filename`
## parameter to be equal to, say, "myglance.xlsx", then it will
## create an Excel workbook and place the content of each
## dataframe in a separate sheet.
glance_data_in_workbook(iris)
```
plot\_discrete\_vars *Plot Discrete Variables*

### Description

Creates a grid of bar plots for variables with at most nvalues (15 is the default) different values.

#### Usage

```
plot_discrete_vars(x, nvalues = 15, sort_by_frequency = FALSE)
```
#### Arguments

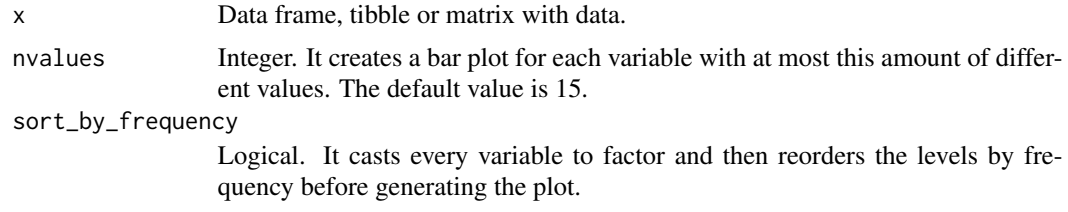

# Value

A GGplot object.

#### Author(s)

Guillermo Basulto-Elias

#### Examples

```
library(glancedata)
```

```
plot_discrete_vars(mtcars)
plot_discrete_vars(mtcars, sort_by_frequency = TRUE)
plot_discrete_vars(iris)
```

```
## The following two examples give a warning because they don't
## have any variable with fewer than 15 different values.
plot_discrete_vars(cars)
plot_discrete_vars(state.x77)
```
<span id="page-3-0"></span>

<span id="page-4-0"></span>plot\_numerical\_vars *Plot Continuous Variables*

# Description

Graphical summaries of numerical variables using functions from ggplot2 and GGally.

# Usage

plot\_numerical\_vars(x, plot\_type)

# Arguments

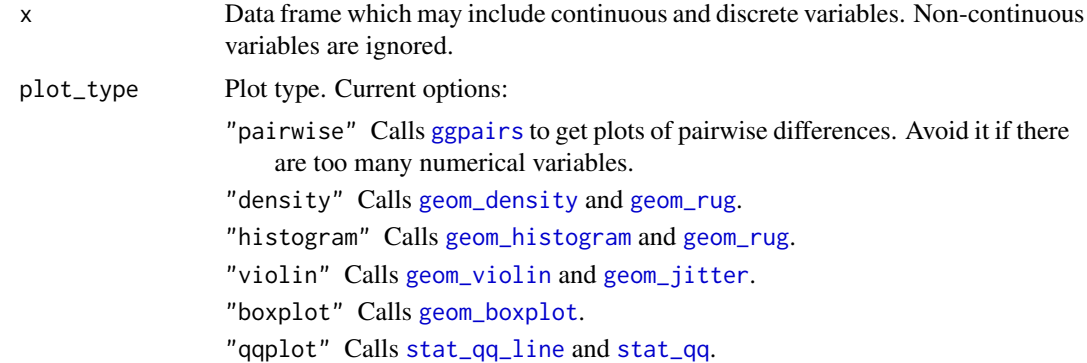

# Value

A ggplot object.

# Author(s)

Guillermo Basulto-Elias

# Examples

library(glancedata)

```
plot_numerical_vars(iris, "pairwise")
plot_numerical_vars(iris, "density")
plot_numerical_vars(iris, "boxplot")
plot_numerical_vars(iris, "violin")
plot_numerical_vars(iris, "histogram")
plot_numerical_vars(iris, "qqplot")
```
# <span id="page-5-0"></span>Index

geom\_boxplot, *[5](#page-4-0)* geom\_density, *[5](#page-4-0)* geom\_histogram, *[5](#page-4-0)* geom\_jitter, *[5](#page-4-0)* geom\_rug, *[5](#page-4-0)* geom\_violin, *[5](#page-4-0)* ggpairs, *[5](#page-4-0)* glance\_data, [2,](#page-1-0) *[3](#page-2-0)* glance\_data\_in\_workbook, [3](#page-2-0)

plot\_discrete\_vars, [4](#page-3-0) plot\_numerical\_vars, [5](#page-4-0)

stat\_qq, *[5](#page-4-0)* stat\_qq\_line, *[5](#page-4-0)*